*(Please write your Exam Roll No.) Exam Roll No~!!:.~~~.~?l..o*

(2.5xlO=25)

END TERM EXAMINATION

FOURTH SEMESTER[BCA] MAY-JUNE 2012

*Paper Code: BCA206 Subject: Java Programming* &*Website*

*Time:* 3 *Hours Maximum Marks* :75

*Design*

-- ~. <sup>~</sup> <sup>~</sup> "",.

<sup>I</sup> *Note: Q.no.1 is compuls\_ory.Attempt one question from each unit.* <sup>I</sup>

- Q1 Explain any ten of the following briefly:-
	- . (a) What is Java Virtual Machine?
	- . (b) Java does not support multiple inheritances. Comment.
	- . (c) Distinguish between final, finallyans..finaUze. .... . (d) Explain memory management in JAVA. <sup>~</sup> <sup>~</sup> . .
	-
	- . (e) Difference between Application and Applet.
	- (1) How is JDBC different from ODBC?
	- . (g) Image Maps in HTML.
	- <sup>I</sup> (h) Special characters in HTML.
	- . (i) Thread Priorities.
	- (j) Packages in Java
	- (k) Distinguish between equals() and  $=$  =.<br>(1) Datagram Sockets.
	-

## UNIT-I

- Q2
- (a) Explain the keyword static. (3)<br>
(b) Differentiate between throw, throws and throwable. (4) (b) Differentiate between throw, throws and throwable.  $(4)$ (c) Write a JAVA program to accept 2 numbers from the command line and divide the first number by the second number. Display appropriate error message if any. (5.5)
- Q3 (a) Distinguish between Vectors and Arrays. (3)
	- (b) Explain the life cycle of Threads.  $(4)$

""'""""

(c) write a Java program to create two threads. The first thread should display first  $5$ even numbers while the second thread should display first 5 odd numbers. (5.5)

## UNIT-II

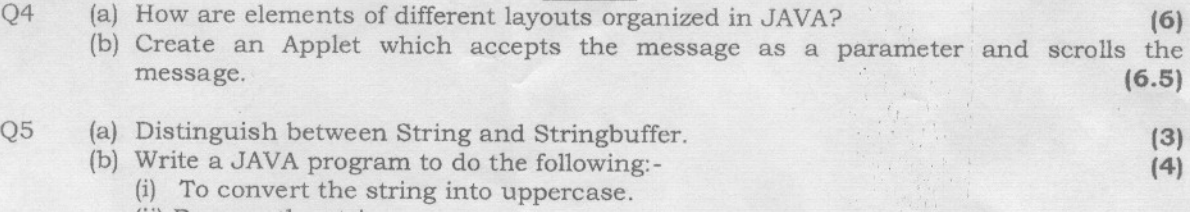

- (ii) Reverse the string.
- (c) What is meant by controls and what are the different types of control in AWT? ( 5.5)

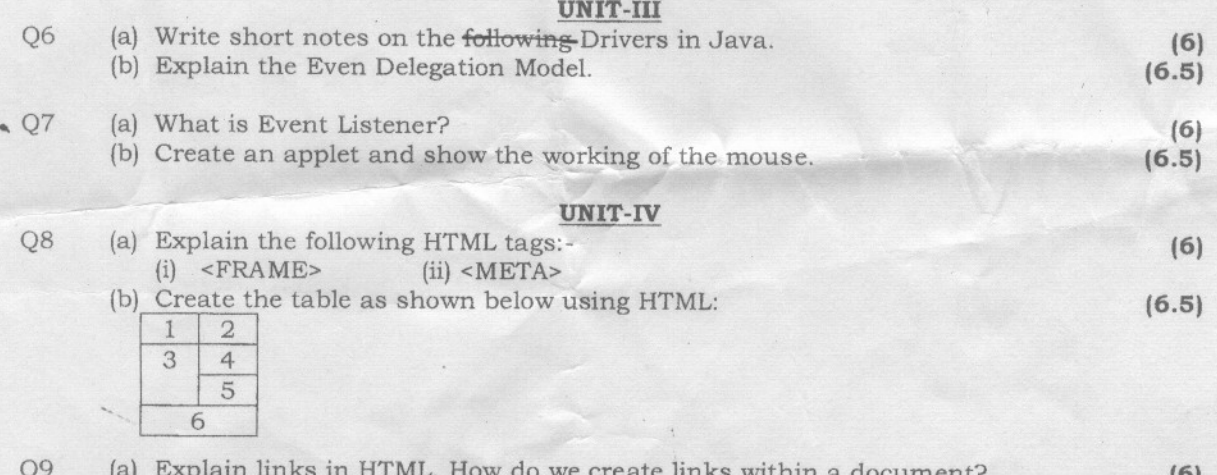

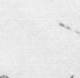

(a) Explain links in HTML. How do we create iinks within a document? Q9 (6) (b) Create a form in HTML which contains the following:- TextArea, Radio Button, Check box, Select, Submit and Clear (6.5)